# ويژوال بيسيك و API ويندوز

David Shank | March 12,2001 | MSDN

يك برنامه نويس با استفاده از توابع و اشيا ذاتي ويـژوال بيسـيك تنهـا بـه بخشـي از سيسـتم عامـل دسـترسـي و کنترل خواهد داشـت. اما همين برنامه نـويس بـا اســتفاده از توابـع API وينـدوز ( Windows Interface Programming Application (قادر به آنترل ريزترين بخش هاي سيستم عامل خواهد بود. در اين مقاله توضيحاتي درباره ي آار با توابع API از درون ويژوال بيسيك آمده است.

#### **توجه :**

فراخواني توابع API و ساير توابع DLL مي تواند براي سلامت برنامه شـما خطرنـاك باشـد. وقتـي يـك تابع DLL را مستقيما از روي آد برنامه فرخواني مي آنيد، در واقع يك سري از مكانيسم هاي مطمئنـي آه ويژوال بيسـيك بطـور معمـول بـراي شـما فـراهم مـي آنـد را دور مـي زنيـد. اگـر شـما در تعريـف يـا فراخواني يك تابع DLL اشتباه كنيد باعث ايجاد يك خطـا در برنامـه مـي شـويد كـه آن را General ) GPF ( Protection Fault) نيز مي نامند. بهترين كار براي اجراي اين توابع ذخيره كـردن برنامـه قبـل از اجـراي آن است. همچنين قبل از بكارگيري يك تابع DLL بايد مطمئن باشيد كاملا قواعد آن را درك كرده ايد.

## **API ها:**

يك API به بيان ساده مجموعه اي از توابع است كه امكان كار با يك شـيء ، برنامه يا سـيسـتم عامـل را فراهم مي كند. بطور معمول يك API از يك يا چند DLL تشكيل مي شود كه هر كدام توابـع خاصـي را فراهم مي كنند.

فايل هاي DLL شامل يكسـري توابـع هسـتند آـه از درون هـر برنامـه اي در وينـدوز مـي تـوان آنهـا را فراخواني کرد. در هنگام اجراي چنين برنامه هايي توابع فراخـواني شــده در DLL بصـورت پويـا بـه برنامـه متصل ميشـوند. در اينكه چند برنامه بصورت همزمان يك تابع در يك DLL را فراخـواني كننـد هـيچ مسـئله اي نيست، فايل DLL به هرحال تنها يكبار در حافظه بارگذاري مي شود.

API اي آه شما احتمالا بطور مكرر راجع به آن شنيده ايد، API ويندوز است. اين API شـامل تـوابعي است که سيستم عامل را تشکيل داده اند. هر برنامه تحت ويندوزي مستقيم يا غيرمستقيم با اين API سروكار دارد. API ويندوز باعث مي شود تا تمام برنامه هاي تحت ويندوز به يك شكل رفتار كنند.

API هاي ديگري غيـر از API وينـدوز وجـود دارنـد. بـراي مثـال مـي تـوان بـه MAPI ) Application Mail Programming Interface) اشاره كرد كه مجموعه اي از فايل هاي DLL براي نوشتن برنامه هاي مـرتبط با Email است.

API ها از قديم براي برنامه نويسـان C و ++C آـه برنامـه هـاي وينـدوز را مـي نويسـند، نوشـته مـي شوند (البته توابع موجود در يك DLL از طريق ويژوال بيسيك هـم قابـل فراخـواني اسـت). بخـاطر همـين فراخواني توابع DLL از جهاتي با فراخواني توابع در ويژوال بيسـيك كمي متفاوت اسـت و شـما بايـد نحـوه ارسال آرگومان به اين توابع را ياد بگيريد.

براي اسـتفاده از توابع API ويندوز به اسـنادي احتيـاج داريـد كـه توابـع قابـل دســترس و نحـوه تعريـف و فراخواني آنها را توضيح داده باشند. براي بدست آوردن چنين اسـنادي مـي توانيـد بـه بخـش Microsoft Platform SDK در سايت مايكروسافت رجوع كنيد.

# **دستور Declare براي تعريف توابع DLL :**

قبل فراخواني يك تابع DLL بايد اطلاعاتي راجع به مكان فايل DLL و آرگومانها ي مـورد نيـاز آن تـابع در اختيار ويژوال بيسيك قرار دهيد. براي اين كار دو راه وجود دارد :

- -1 قرار دادن DLL در ليست References پروژه (ارجاع به Library Type آن DLL (
	- -2 استفاده از دستور Declare در يك ماژول

راه اول آسانترين راه موجود براي توابع DLL است. وقتي مرجع (reference (را مشخص مي آنيد مي توانيد تابع را چنان فراخواني كنيد كه گويي جزئي داخلي در پروژه شـما اســت. البتـه دو اشــكال همـراه اين روش وجود دارد. اول آنكه ارجاع به چند Type Library بر كارايي برنامه تاثير منفي مـي گـذارد و دوم آنكه همه ي DLL ها Library Type ندارند. اگر مي توان يك ارجاع به اين نوع DLL ها هم تنظيم آرد امـا نمي توان انها را انچنان كه عضوي از برنامه باشند، فراخواني كرد.

#### **توجه :**

هيچيــك از DLL هـايي كــه API وينــدوز را تشــكيل مــي دهنــد Type Library ندارنــد. بنــابراين بــراي فراخواني آنها بايد از دستور Declare در بخش تعاريف ماژول (Declarations) استفاده كنيد. دستور Declare در حقيقت براي ويژوال بيسيك مشخص مي كند كـه يـك تـابع DLL خـاص را از كجـا و چگونه مي تواند فراخـواني كنـد. ســاده تـرين راه بـراي اضـافه كـردن يـك عبـارت Declare بـه كـد برنامـه استفاده از برنامه API Viewer است که شامل تعريف بسياري از توابع API ويندوز، به همراه تعريف ثابت ها و نوع داده هاي مورد نياز براي آن توابع است.

در اينجا مثالي از نحوه تعريـف تـابع GetTempPath كـه مســير پوشــه ي Temporary وينـدوز را برمـي گرداند (معمولا c:\windows\temp است) آورده شده است :

Private Declare Function GetTempPath Lib "kernel32" \_ Alias "GetTempPathA" (ByVal nBufferLength As Long, \_ ByVal lpBuffer As String) As Long

آلمه Declare به ويژوال بيسيك اعلام مي آند شـما قصـد تعريـف يـك تـابع DLL داريـد. در يـك مـاژول استاندارد عبارت Declare مي تواند بصورت Private يا Public تعريف شود بسته به اينكه شـما بخواهيـد از آن تابع تنها در همان يك ماژول يا در كل پروژه تان استفاده كنيد. در يك ماژول كـلاس، عبـارت Declare تنها بصورت Private تعريف مي شود.

نامي كه بعد از كلمه كليدي Function قرار مي گيرد، نام تابع است (البته نامي كه شما در پروژه تان براي فراخواني تابع استفاده مي كنيد). اين نام مي تواند كاملا مشـابه نام خـود تـابع API (همـان نـامي که در فايل DLL براي آن درنظر گرفته شده است) باشـد. اگر بخواهيد از نام متفـاوت اسـتفاده کنيـد بايـد نام حقيقي تابع را بعد از کلمه ي کليدي Alias بياوريد.

در مثال فوق، نام تابع API در فايل DLL، GetTempPathA و نامي آه شما مي توانيد تابع را در برنامه تان فراخواني كنيد GetTempPath است. توجه داشته باشيد با مشخص شدن نـام حقيقـي تـابع از هـر نام مجازي که بخواهيد مي توانيد اسـتفاده کنيـد بنـابراين مـي توانيـد نـام هـايي کـه API Viewer بطـور پيشفرض براي توابع در نظر مي گيرد را بدلخواه تغيير دهيد.

چرا از نام متفاوت استفاده كنيم ؟ در اينجا چند دليل ممكن براي اين كار آورده شده است :

- -1 نام بعضي از توابع DLL با آاراآتر underscore (\_) شروع شده است آه در ويژوال بيسيك مجـاز نيست. بنابراين بايد از نام ديگري استفاده كنيد.
- 2- امكان نامگذاري متفاوت به شما كمك مي كند تا از يك شيوه نامگذاري اسـتاندارد و يكپارچـه در برنامه تان استفاده كنيد و كدهاي خواناتري داشته باشيد.
- 3- توابع API نسبت به حروف بزرگ و كوچـك حســاس هســتند (case-sensetive) در حاليكـه توابـع ويژوال بيسيك اينگونه نيستند. بنابراين مي توانيد بـا انتخـاب نـام جديـد case ايـن توابـع را تغييـر دهيد.
- -4 بعضي از توابع API آرگومان هايي دارنـد آـه چنـد نـوع متفـاوت از داده را مـي پذيرنـد. در عبـارت declare اين ارگومانها از نوع Any تعريف مي شـوند. فراخواني توابعي که ارگومانهـاي Any دارنـد مي تواند بسيار خطرناك باشد زيرا ويژوال بيسـيك صـحت ايـن نـوع داده هـا را چـك نمـي آنـد و ممكن است داده هايي از انواع غيرمجاز به تابع ارسال شوند. براي جلوگيري از چنـين وضـعيتي مي توان چند نسخه از يك تابع DLL، هر كدام با نام و نوع داده متفاوت تعريف كرد.
- -5 API ويندوز از تمام توابعي آه آرگومان رشته اي (string (مي پذيرند دو نسخه دارد: يـك نسـخه ANSI و يـك نسـخه Unicode. نسـخه ANSI بـا پسـوند A) بـه مثـال فـوق توجـه آنيـد)و نسـخه Unicode با پسوند W تميز داده مي شود. ويژوال بسـيك اگرچـه در داخـل از Unicode اسـتفاده مي آند اما هنگام فراخواني يك تابع DLL بصورت خودآار تمام رشته ها را بـه ANSI تبـديل مـي آند. بنابراين شما معمولا از نسخه ي ANSI توابع API ويندوز استفاده خواهيد آرد. API ويندوز بصـورت خودكـار نـام تمـام تـوابعي كـه آگومـان رشـته اي دارنـد را تغييـر مـي دهـد و

پسوندها را از آنها حذف مي كند (با استفاده از كلمه كليدي Alias)

کلمه کليدي Lib، فايل DLL را مشخص مي کند که تابع در آن قرار دارد. توجه کنيد که نام DLL را بايـد بصورت يك رشته در تعريف Declare بگنجانيد. اگر فايل DLL اي آه بعد از Lib مشخص شده در سيستم آـاربر پيـدا نشـود يـك خطـاي زمـان-اجـرا بـا شـماره 48 و مضـمون "خطـا در بارگـذاري DLL ) "in Error loading DLL) رخ خواهد داد. با اين اطلاعات و مقداري كد، مي توانيد با اين خطا مقابله كنيد.

در جدول زير DLL هايي از API ويندوز آه بيشتر مورد استفاده قرار مي گيرند، معرفي شده است :

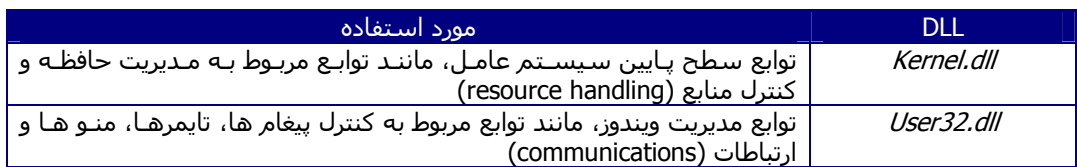

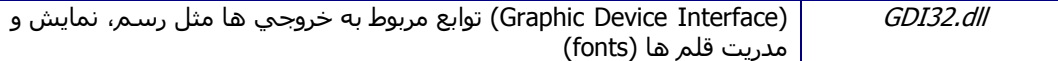

اآثر DLL ها بويژه آنهايي آـه در API وينـدوز قـرار دارنـد بـه زبـان C و ++C نوشـته شـده انـد بنـابراين ارسال آرگومان مناسب به اين DLL ها نياز به درك آرگومانها و انواع داده در زبان هاي ++C/C دارد، آه از جهات مختلف با ويژوال بيسيك متفاوت است.

درضمن اآثر آرگومانهاي اين توابع بصـورت value by ارسـال مـي شـوند در حاليكـه در ويـژوال بيسـيك آرگومانها بطور پيشفرض بصورت reference by بـه توابـع ارسـال مـي شـوند. بنـابراين ضـروري اسـت در تعريف توابعي كه آرگومان را بصورت by value مي پذيرند از كلمه ي كليدي ByVal استفاده كنيم.

اگر قيد ByVal را فراموش كنيد، ممكن است اشتباهاتي در نتايج برنامه حاصل شـود. در مـواردي هـمر ممكن است خطـاي زمـان-اجرايـي بـا شـماره ي 49 و مضـمون "فراخـواني ناصـحيح DLL ) "DLL Bad convention calling (رخ دهد.

در ارسال آرگومان بصورت reference by، آدرس آرگومان در حافظه به تـابع فراخـواني شـده داده مـي شود و اگر تابع مقدار آرگومان را تغيير دهد، مقدار تنها نسخه از آن تغيير كرده است بنابراين ارگومان بعد از اجراي تابع مقدار جديدي خواهد داشت.

در ارسال آرگومان بصورت by value، يك كيپ از آرگومان در اختيار تابع فراخواني شده قرار مي گيـرد و تابع عمليات مربوطه را روي نسخه کپي انجام مي دهد بدين ترتيب مقدار اوليه ارگومـان دسـت نخـورده باقي مي ماند يعني بعد از اجراي تابع آگومان همان مقدار قبل از اجرا را خواهد داشت.

از آنجـا کـه در ارســال by reference امکـان تغييـر مقـدار آرگومـان وجـود دارد، اگـر از ايـن نـوع ارســال اسـتفاده كنيد، تابع DLL ممكن اسـت نواحي از حافظه را كه نبايد بازنويسـي مي شـدند تغيير دهد و ايـن باعث ايجاد يك خطا يا پيدايش نتايج غيرمنتظـره خواهـد شـد. وينـدوز مقـادير زيـادي دارد كـه نبايـد تغييـر آنند. به عنوان مثال ويندوز به هر پنجره يك شناسه 32 بيتي واحد اختصاص مي دهد آه handle ناميده مي شود. اين شناسه ها همواره بصورت value by به تابع ارسال مي شوند چرا آه اگر قرار باشد توابع اين شناسه ها را تغيير دهند ويندوز ديگر قادر به شناسايي آنها نخواهد بود.

توجه داشته باشيد كه تمام رشته ها بايد بصورت by reference به توابع API ويندوز ارسال شوند.

# **آار با ثابت ها (constants (**

برخـي از توابـع DLL عـلاوه بـر عبـارت Declare نيازمنـد تعريـف ثابـت هـا و نـوع هـايي جديـدي از داده هستند و شما بايد اين تعاريف اضافي را نيز در قسمت تعاريف ماژول درج آنيد.

اما چگونه مي توان ثابت ها و انواع جديد داده مورد نياز براي يك تابع خاص را شناسايي كرد؟

براي اين كار نيز بايد به مستندات مربوط به آن تابع نگاه كنيد. فايل Win32API.txt شامل تعاريف ثابت ها و انواع جديد داده مي باشد. شما مي توانيد با استفاده از API Viewer تعاريف مورد نياز را کپي و در آد برنامه ي خود قرار دهيد. متاسفانه، در اين برنامه ثابت ها و انواع جديد داده به هيچ طريقي به توابـع مربوطه ارجاع داده نشده اند و شما بازهم نياز به مستندات توابع داريد تا تشخيص دهيد كدام ثابـت هـا و نوع ها به کدام توابع مربوطند.

توابعي وجود دارند كه شما با فرستادن يك ثابت به آنها مشخص مي كنيد كه چه اطلاعاتي از آن تابع مي خواهيد. به عنوان مثال، تايع 75 getSystemMetrics ثابت مي پذيرد كه هركدام مربـوط بـه جنبـه ي مختلفي از سيستم عامل است. اطلاعاتي هم که تابع برمي گرداند به همان مقدار ثابتي بستگي دارد كه شما مشخص مي كنيد. براي فراخواني اين تابع نياز به تعريف هر 75 ثابت وجود ندارد بلكه كافيست ثابتهايي را كه قصد استفاده داريد تعريف كنيد.

اگرچه مي توان بجاي ثابت ها مقاديري را كه نماينده ي آن هستند به توابع ارسال نمود، امـا بهتـر آن است که از خود ثابت ها استفاده کنيد. مايکروسافت ثابت ماندن نام ثابت ها در نسخه هاي اتي ويژوال بيسيك را تضمين مي كند اما هيچ تضميني براي عدم تغيير مقدار اين ثابت ها وجود ندارد.

نام ثابت هاي كه يك تابع DLL مي پذيرد معمولا پيچيده است و نمـي تـوان آنهـا را حـدس زد بنـابراين براي كار با توابع DLL از روي مستندات آنها با اين نام ها آشنا شويد.

در مثال زير تابع GetSystemMetrics با دستور Declare به همراه دو ثابت تعريـف شـده اسـت. در ايـن مثال دو خصيصه تعريف شده است كه طول و عرض صفحه را برحسب Pixel نشان مي دهند :

```
Declare Function GetSystemMetrics Lib "User32" (ByVal nIndex As 
Long) As Long 
Const SM_CXSCREEN As Long = 0 
Const SM_CYSCREEN As Long = 1 
Public Property Get ScreenHeight() As Long 
    ' Return screen height in pixels.
```

```
 ScreenHeight = GetSystemMetrics(SM_CYSCREEN) 
End Property 
Public Property Get ScreenWidth() As Long 
    ' Return screen width in pixels. 
    ScreenWidth = GetSystemMetrics(SM_CXSCREEN) 
End Property
```
## **آار با انواع جديد داده (Types Defined-User (**

يك نوع جديد داده (كه برنامه نويس - همان كـاربر ويـژوال بيســيك- خـود آنهـا را تعريـف مـي كنـد) يـك ساختار داده است كه مي تواند متغيرهاي مرتبط با هم از انواع مختلف را كنار هم در خـود نگـاه دارد. در زبان هاي ++C/C ساختار مشابهي با اين نوع داده وجود دارد. در بعضي مواقع شـما يـك داده ي -User Defined را به تابع DLL ارسال مي آنيد و تابع آنرا براي شما پر مـي آنـد و در سـاير مـوارد عكـس ايـن روند انجام مي شود.

شـما مـي توانيد داده ي User-Defined را مثل يك دراور فرض كنيد كـه هـر كشـوي آن انـواع مختلفـي داده در خود دارد اما در كل همه ي آنها مجموعه اي از داده هاي مرتبط به هم هســتند. در ضـمن شــما مي توانيد داده هاي هر كشو را مستقل از ساير كشو ها تغيير دهيد.

براي تعريف يك نوع Defined-User از دستور Type End … Type اسـتفاده مـي شـود. در ايـن دسـتور عناصري كه قرار است داده ها را ذخيره كنند با ذكر نوع آنها در مقابلشـان ليسـت كنيـد. عناصـر يـك نـوع Defined-User خود مي توانند يك آرايه باشند.

قطعه کد زير نحوه تعريف نوع جديد تـابع يعنـي RECT را نشــان مـي دهـد کـه در چنـد تـابع API بـراي آنترل مستطيل هاي روي صفحه بكار مي روند. براي مثال تابع GetWindowRect يـك داده از نـوع RECT مي گيرد و آن را با اطلاعاتي در مورد موقعيت پنجره در صفحه پر مي كند.

```
Type RECT 
       Left As Long 
       Top As Long 
       Right As Long 
       Bottom As Long 
End Type
```
براي آنكه يك داده User-Defined را به توابع ارسال كنيد بايد ابتدا يك متغير از آن نوع بسازيد :

```
(در قسمت تعاريف ماژول)Rrivate rectWindow As RECT
```
همانطور كه گفته شد مي توانيد مستقلا به يك عنصر از داده User-Defined رجوع كنيد :

Debug.Print rectWindow.Left

#### **آار با handle ها**

مورد ديگري که در مورد کار با توابع API ويندوز بايد بدانيد همين کار بـا handle هـا اســت. handle بـه بيان ساده يك عدد صحيح و مثبت 32 بيتي است كه ويندوز براي شناسايي يك پنجره يـا شــيء ديگـري مانند يك font يا تصوير bitmap از آن استفاده مي آند.

در سيستم عامل ويندوز، پنجره مي تواند چيزهاي مختلفي باشـد. در حقيقـت، اغلـب چيزهـايي کـه شما مي توانيد بر روي صفحه مشاهده کنيد پنجره هستند (به اضافه ي خيلي از چيزهايي کـه بـر روي صفحه نمي بينيد). يك پنجره مي تواند يك ناحيه مستطيل شكل مشخص از صفحه مانند پنجـره برنامـه هاي كاربردي باشد. يك كنترل روي فرم مانند جعبه ليست يا نوار پيمايش هـم مـي توانـد پنجـره باشـد، گرچه تمام كنترل ها پنجره نيستند. ايكون هاي روي ميزكـار (Desktop) و حتـي خـود ميزكـار هـم پنجـره هستند.

ويندوز با درنظر گرفتن تمام اين اشياء به عنوان پنجره مـي توانـد مـديريت يكپارچـه اي بـر آنهـا داشـته باشد. ويندوز به هر پنجره يك شناسه يكتا مي دهد و از آن شناسه براي آار با آن پنجـره اسـتفاده مـي آند. بسياري از توابع API ويندوز با handle ها سروآار دارند.

وقتي پنجره اي ساخته مي شود ويندوز يك handle به آن اختصاص مي دهد و وقتي آن پنجره از بـين مي رود handle را آزاد مي كند. توجه داشـته باشـيد كه handle در طول اين مدت ثابـت بـاقي مـي مانـد اما هيچ تضميني وجود ندارد كه وقتي همان پنجره دوبـاره سـاخته شــد همـان handle قبلـي را داشــته باشد. بنابراين وقتي handle يك پنجره را در يك متغير ذخيره مي آنيد بايد بـه يـاد داشـته باشـيد آـه آن handle فقط تا زمان بودن پنجره معتبر است نه تا زمان بودن متغير.

تابع GetActiveWindow يك نمونه از توابعي است آه handle يك پنجره را برمي گرداند (پنجره برنامـه آاربردي جاري). تابع GetWindowText يك handle مي گيرد و اگر پنجره متناظر عنوان (caption (داشته باشد آن را برمي گرداند. در روال زير از اين دو تابع استفاده شده است تا عنوان پنجـره ي فعـال نمـايش داده شود :

```
Declare Function GetActiveWindow Lib "user32" () As Long 
Declare Function GetWindowText Lib "user32" _ 
    Alias "GetWindowTextA" (ByVal Hwnd As Long,
     ByVal lpString As String, ByVal cch As Long) As Long 
Function ActiveWindowCaption() As String 
     Dim strCaption As String 
     Dim lngLen As Long 
     ' Create string filled with null characters. 
     strCaption = String$(255, vbNullChar) 
     ' Return length of string. 
     lngLen = Len(strCaption) 
     ' Call GetActiveWindow to return handle to active window, 
     ' and pass handle to GetWindowText, along with string 
     ' and its length. 
    If (GetWindowText(GetActiveWindow, strCaption,
        lnqLen > 0) Then
         ' Return value that Windows has written to string. 
         ActiveWindowCaption = strCaption 
     End If 
End Function
```
تابع GetWindowText سه آرگومان مي پذيرد : handle يك پنجـره و يـك رشـته مخصـوص و طـول ايـن رشته. توضيحات لازم در مورد رشته ها در ادامه ي مقاله آورده شده است.

# **فراخواني توابع**

اگرچه فراخواني يك تابع DLL از بسياري جهات مشابه فراخواني يك تابع ويژوال بيسيك اسـت بـا ايـن وجود تفاوت هايي وجود دارند كه توابع DLL را در نگاه نخست پيچيده به نظـر مـي رسـانند. در ادامـه بـه بررسي انواع آرگومانها و نحوه ي نامگذاري آنها، آرگومانها ي رشته اي، مقدار بازگشتي توابع و نحـوه ي مقابله با خطاهاي خاص اين توابع خواهيم پرداخت.

# **انواع داده ي آرگومان ها**

انواع داده اي آه در زبان ++C/C استفاده مي شوند و همچنين نكات مربوط به آنها با آنچه در ويـژوال بيسـيك مي دانيم، متفاوت اسـت. در جدول زير برخي از انواع داده ي مهمي كـه در توابـع DLL اسـتفاده مي شود به همراه معادل آنها در ويژوال بيسيك نمايش داده شده است :

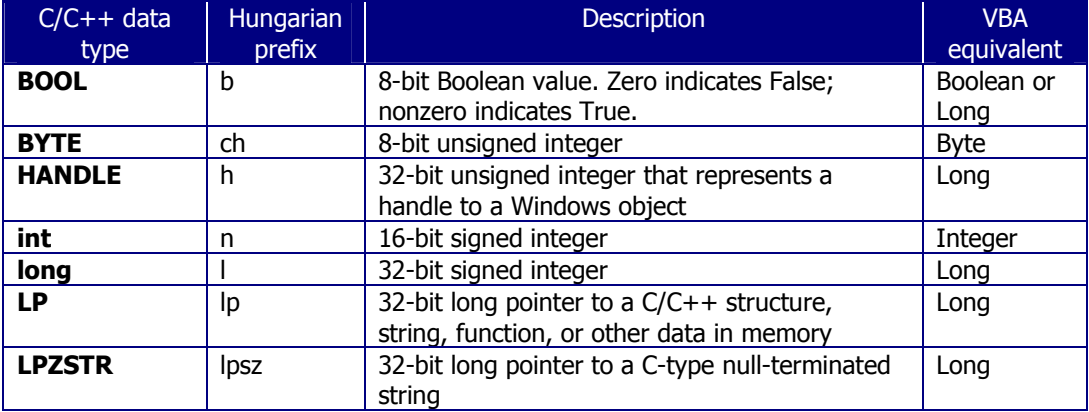

اگرچه شما بايد بـا ايـن انـواع داده آشـنا باشـيد و پيشـوندهاي آنهـا را بشناسـيد، امـا بـا اسـتفاده از Win32API.txt ديگر نيازي به تبديل اين انواع نداريد. زيرا در عبارات Declare اي كه در اين فايل وجود دارد تبديلات از قبـل صـورت گرفتـه و ايـن عبـارات بـدون نيـاز بـه دسـتكاري قابـل اسـتفاده در ويـژوال بيسـيك هستند.

## **رشته ها در توبع DLL**

نحوه برخورد توابع DLL با رشته ها نسبت به ويژوال بيسيك متفاوت است. رشته هـا همـواره بصـورت reference by به توابع DLL ارسال مي شوند و توابع قادر به نوشتن بر روي آنها هستند.

در ويژوال بيسيك شما غالبا يك رشته را به عنوان مقدار بازگشتي خود تـابع برمـي گردانيـد درحاليكـه در توابع DLL يك رشته در آگومان رشته اي كه به تابع ارسـال شـده اسـت برگردانـده مـي شـود. مقـدار بازگشـتـي خود اين نوع توابع اغلب يك مقدار از نوع long integer اسـت كه مشـخص مي كنـد چنـد بايـت بر روي آرگومان رشته اي نوشته شده است.

تابع DLL اي آه يك آرگومان رشته اي مي پـذيرد در واقـع يـك pointer) آدرس آن رشـته در حافظـه) را مي گيرد. بنابراين وقتي شما در ويژوال بيسـيك يـك رشـته بـه تابـه DLL ارسـال مـي آنيـد در واقـع يـك pointer به ان ارسال مي كنيد و تابع DLL بـر روي رشـته اي كـه ان pointer در حافظـه ادرســي دهـي مي کند مي نويسد.

براي ارسـال يك رشـته به توابع DLL بايد چند كار بر روي آن انجام دهيد. قبل از هرچيـز آن رشــته بايـد به يك كاراكتر Null ختم شود(فقط آخرين كاراكتر مهم است). اين كـاراكتر خـاص بـا ثابـت vbnullChar در ويژوال بيسـيك شـناخته مي شـود. نكته دوم آن اسـت كه يك تابع DLL نمي تواند طول يك رشــته ســاخته شده را تغيير دهد. بنابراين بايد مطمئن باشـيد رشـته اي كه به تـابع ارســال مـي كنيـد بـه انـدازه كـافي بزرگ باشد تا تمام مقدار بازگشتي در آن جاي گيرد.در بيشتر مواقعي كه يك رشته به تـابع DLL ارسـال مي شود طول آن رشته نيز بايد همراه آن ارسال شود. بدين ترتيب مي تواند از نوشتن ساير برنامـه هـا روي خانه هاي حافظه ي مربوط به آن رشته جلوگيري کند.

يك راه مناسب براي ارسال رشته ها به توابـع DLL اسـتفاده از تـابع \$String اسـت. در مثـال زيـر يـك متغير تعريف كرده ايم و از طريق تابع \$String آنرا با 144 كاراكتر Null پر كرده ايم :

```
Dim strTempPath As String 
strTempPath = String$(144, vbNullChar)
```
اگر هنگام ارسال رشته به تابع طول آن را نمـي دانيـد مـي توانيـد از تـابع Len بـراي بدسـت آوردن آن استفاده کنید.

تابع GetTempPath كه آدرس پوشـه ي temporary ويندوز را مشـخص مـي كنـد يـك نمونـه از تـوابعي است كه يك رشته را مقداردهي مي كنند. اين تابع دو آرگومان مي پذيرد : رشته و طول آن.

ويندوز براي بوت شدن نياز به وجود يك پوشه ي temporary دارد و ايـن تـابع بايـد همـواره مسـير ايـن پوشه را برگرداند. اگر بدلايلي چنين پوشه اي يافت نشود تابع مقدار صفر برمي گرداند. مثال زير نحوه ي استفاده از اين تابع را نشان مي دهد :

Declare Function GetTempPath Lib "kernel32" Alias "GetTempPathA" \_ (ByVal nBufferLength As Long, ByVal lpBuffer As String) As Long

Property Get GetTempFolder() As String

```
' Returns the path to the user's Temp folder. To boot, Windows
 ' requires that a temporary folder exist, so this should always 
 ' safely return a path to one. Just in case, though, check the 
 ' return value of GetTempPath.
```
 Dim strTempPath As String Dim lngTempPath As Long

 ' Fill string with null characters.  $strTempPath = String(144, vbNullChar)$  ' Get length of string. lngTempPath = Len(strTempPath) ' Call GetTempPath, passing in string length and string. If (GetTempPath(lngTempPath, strTempPath) > 0) Then ' GetTempPath returns path into string. ' Truncate string at first null character. GetTempFolder = Left(strTempPath, \_

```
 InStr(1, strTempPath, vbNullChar) - 1) 
    Else 
       GetTempFolder = "" 
    End If 
End Property
```
توجه داشته باشيد كه رشته ي ارسال شده به تابع كاملا بـا كـاراكتر Null پرشـده اسـت و تـابع DLL مسير را در بخش آغازي آن مي نويسد و بقيه رشته را درحاليكه حاوي آاراآترهاي Null است، رها مي کند. در اينجا شما مي توانيد براي حذف کاراکترهاي اضافي از تابع Left استفاده کنيد.

#### **نكته :**

تنها توابعي كه يك آرگومان رشـته اي را مقداردهي مي كننـد نيـاز بـه ايـن اقـدامات دارنـد. اگـر تـابعي رشته اي را فقط به عنوان اطلاعات مورد نيازش مي پذيرد و ان را مقداردهي نمي کند کافيسـت رشـته را در قالب يك متغير معمولي ويژوال بيسـيك به ان ارسـال كنيد.

## **ارسال داده ي Defined-User به توابع DLL**

بسياري از توابع DLL نياز دارند تا ساختارهاي از پيش تعريف شده ي ويژه اي برايشـان ارسـال آنيـد. قبل از فراخواني اين توابع بايد نوع داده ي User-Defined مورد نياز و يك متغيـر از آن نـوع را تعريـف كـرده باشيد.

اينكه يك تابع به چه انواع جديد داده اي نياز دارد را از روي عبارت Declare آن مي تـوان تشـخيص داد. متغير آرگومان هايي آه نياز به يك نوع جديد داده دارند همواره به عنوان يك pointer long) يك مقـدار 32 بيتي که ساختار نوع جديد را در حافظه مشخص مي کند) تعريف مي شوند. پيشوند ايـن نـوع داده "lp" است. ضمنا نوع داده ي آرگومان نام ساختار داده خواهد بود.

به عنوان مثال نگاهي به تعريف توابع GetLocalTime و SetLocalTime بياندازيد :

```
Private Declare Sub GetLocalTime Lib "kernel32" _ 
     (lpSystem As SYSTEMTIME) 
Private Declare Function SetLocalTime Lib "kernel32" _ 
     (lpSystem As SYSTEMTIME) As Long
```
هر دو تابع آرگوماني از نوع SYSTEMTIME مي پذيرند (ساختار داده اي آه شامل اطلاعـاتي در مـورد تاريخ و زمان است) در اينجا تعريف اين نوع داده را مي بينيد :

Private Type SYSTEMTIME

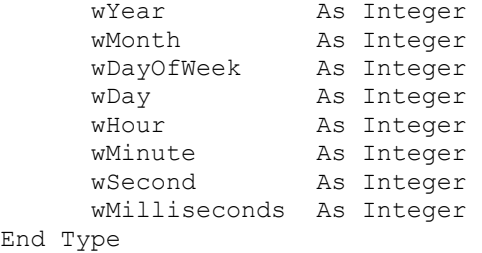

براي ارسال اين ساختار داده به يك تابع بايد يك متغير از نوع SYSTEMTIME تعريف آنيد :

Private sysLocalTime As SYSTEMTIME

هنگام فراخواني GetLocalTime، يك متغير از نوع SYSTEMTIME به تابع ارسال مي آنـيم و تـابع ايـن ساختار داده را با مقادير عددي كه مشخص كننده سـال، مـاه، روز، روز هفتـه، سـاعت، دقيقـه، ثانيـه و ميلي ثانيه محلي جاري هستند، پر مي کند. بـراي مثـال روال Proprty Get زيـر تـابع GetLocalTime را براي برگرداندن ساعت جاري فراخواني مي كند :

```
Public Property Get Hour() As Integer 
    ' Retrieve current time, then return hour. 
    GetLocalTime sysLocalTime 
    Hour = sysLocalTime.wHour 
End Property
```
هنگام فراخواني SetLocalTime هم يك متغير از نوع SYSTEMTIME به تابع ارسال مي آنيم امـا قبـل از يك يا چند عنصر از ســاختار داده را مقـداردهي مـي كنـيم. بـراي مثـال روال Propety Get زيـر ســاعت *سيستم زمان محلي* را مقداردهي مي كند.

در ابتدا GetLocalTime را فراخواني مي آند تا ساختار داده با مشخصات زمان فعلي پر شـود سـپس عنصـر ســاعت ســاختار داده بـا مقـداري كــه بــه روال ارســال شــده ســت مــي كنــد و در نهايـت تــابع SetLocalTime را با ارسال همان ساختار داده به آن فراخواني مي كند تا زمان جديد ثبت شود.

```
Public Property Let Hour(intHour As Integer) 
    ' Retrieve current time so that all values will be current, 
    ' then set hour portion of local time. 
   GetLocalTime sysLocalTime 
   sysLocalTime.wHour = intHour 
    SetLocalTime sysLocalTime 
End Property
```
توجه کنيد که اين روال چگونه فقط مقدار ساعت را تغيير مي دهد.

توابــع SetLocalTime و GetLocalTime آــاملا شــبيه SetSystemTime و GetSystemTime هســتند و تفاوت اصلي در ان اسـت که توابع اخير با سـيسـتم زماني گرينويچ تنظيم مـي شـوند. مـثلا اگـر شـما در تهران زندگي کنيد و ساعت محلي شما 12:00 نيمه شب باشد ساعت گرينـويچ 8:30 (20:30) خواهـد بود يعني 3:30 + اختلاف زماني.

# **نوع داده ي Any**

برخي از توابعِ DLL آرگوماني دارند آه مي تواند انواع مختلفـي از داده را بپـذيرد. در تعريـف ايـن توابـع اين چنين آرگومان هايي با نوع داده ي Any معرفي مي شوند. ويژوال بيسيك به شـما اجـازه مـي دهـد هر نوع داده اي به اين ارگومانها ارسال كنيد اين درحاليست كه تابع DLL ممكن است تنها براي پـذيرش دو يا سه نوع داده ي مختلف طراحي شده باشد، بنابراين ارسال داده اي با نوع اشتباه منجـر بـه ايجـاد خطا در برنامه مي شود.

بطور معمول وقتي پروژه را كامپايل مي كنيد ويژوال بيسـيك نوع داده هايي كه به ارگومـان هـا ارســال مي شوند را چك مي كند و اطمينان حاصل مي كند كه نوع داده ي ارسـالي با انچـه در تعريـف ارگومـان تابع آمده است، يكسـان باشـد. مثلا اگر سعي كنيد يك رشـته (string) را بـه يـك آرگومـان Long ارســال كنيد يك خطاي زمان-كامپايل رخ خواهد داد. اين كنترل هم براي توابع ذاتي، هم براي توابعي كـه برنامـه نويس خود تعريف مي كند و هم براي توابع DLL انجام مي شود. اما توجه داشته باشـيد كـه ايـن كنتـرل براي آرگومان هاي Any انجام نمي شود بنابراين براي مقـداردهي ايـن آرگومـان هـا بايـد بسـيار مواظـب باشيد.

بعضي توابع DLL آرگوماني دارند آه مي تواند هم يك رشته و هم يـك اشـاره گـر Null) Pointer Null ( براي رشته دريافت كند. يك اشاره گر Null يك اشاره گر خاص است كه به ويندوز اعلام مي كند كه نبايد آرگومان داده شده را درنظر بگيرد. اشاره گر Null بـا رشـته بطـول صـفر متفـاوت اسـت. در نسـخه هـاي قديمي ويژوال بيسيك، برنامه نويسان مجبور بودند چنين داده هايي را بـا نـوع داده Any تعريـف آننـد يـا اينكه دو نسخه از تابع يكي با آرگومان String و يكي ديگر با آرگومـان Long تعريـف كننـد. در حـال حاضـر ويژوال بيسيك از ثابت vbNullString براي شناسايي اشاره گر Null استفاده مي كند. بنابراين كافيسـت براي تعيين چنين آرگوماني از نوع String استفاده كنيد و در مواقعي كه نياز به ارسال يك اشاره Null به تابع است ثابت vbNullString را بكار گيريد.

براي اطلاعات بيشتر در مورد اشاره گر Null ويژوال بيسـيك در سـايتMicrosoft Developer Network ا عبارت "vbNullString "را جستجو آنيد.

#### **مقابله با خطا**

ويژوال بيسـيك نسـبت به خطاهاي زمان اجرايي كه در توابع DLL اتفاق مي افتند رفتـار متفـاوتي دارد. هنگام رخداد اينگونـه خطاهـا هـيچ پيغـامي (Box Message (نمـايش داده نمـي شـود. وقتـي خطاهـاي زمان-اجرا اتفاق مي افتد توابـع DLL مقـداري برمـي گرداننـد کـه خطـا را مشـخص مـي کنـد امـا اجـراي آدهاي برنامه متوقف نمي شود.

بعضي از توابع API اطلاعاتي در مورد خطاهاي زمان-اجراي مربوط به خـود نگاهـداري مـي کننـد. اگـر شـما به زبان هاي ++C/C برنامه نويسـي مـي كنيد مـي توانيـد بـا تـابع GetLastError از جزئيـات آخـرين خطاي رخ داده مطلع شـويد. در ويژوال بيسـيك اين تابع ممكن اسـت نتايج غلطي برگردانـد. بـراي كســب اطلاعـات در مــورد خطــاي DLL در ويــژوال بيسـيك مــي توانيــد از خصيصــه ي LastDLLError شــيء Err استفاده کنيد. اين خصيصه شـماره ي خطاي اتفاق افتاده را برمي گرداند. براي استفاده از خصيصه LastDLLError، شما بايد بدانيد چه شماره اي مربوط به چه خطايي اسـت. در اين مورد نيز مي توانيد به سايت مايكروسافت بخش SDK Platform Microsoft رجوع آنيد. مثال زير نحوه كار با خصيصه ي LastDLLError را نشان مي دهد. روال PrintWindowCoordinates يك handle مي گيرد و تابع GetWindowRect را فراخواني مي آند. تابع GetWindoeRect هم سـاختار داده ي RECT را با مختصات مستطيلي آه پنجره در آن نمايش داده مي شود، پر مي آند. اگر شـما handle نامعتبري به تابع ارسال کنيد خطايي رخ مي دهد و شماره ي آن در LastDLLError ثبت مي شود.

```
Declare Function GetWindowRect Lib "user32" (ByVal hwnd As Long, _ 
                   lpRect As RECT) As Long 
 Type RECT 
         Left As Long 
         Top As Long 
         Right As Long 
         Bottom As Long 
 End Type 
 Const ERROR INVALID WINDOW HANDLE As Long = 1400
 Const ERROR_INVALID_WINDOW_HANDLE_DESCR As String = "Invalid window 
 handle." 
 Sub PrintWindowCoordinates(hwnd As Long) 
       ' Prints left, right, top, and bottom positions 
       ' of a window in pixels. 
      Dim rectWindow As RECT 
      ' Pass in window handle and empty the data structure. 
      ' If function returns 0, an error occurred. 
      If GetWindowRect(hwnd, rectWindow) = 0 Then 
         ' Check LastDLLError and display a dialog box if the error 
         ' occurred because an invalid handle was passed. 
         If Err.LastDllError = ERROR_INVALID_WINDOW_HANDLE Then 
           MsgBox ERROR INVALID WINDOW HANDLE DESCR,
               Title:="Error!" 
         End If 
     Else 
         Debug.Print rectWindow.Bottom 
         Debug.Print rectWindow.Left 
         Debug.Print rectWindow.Right 
         Debug.Print rectWindow.Top 
      End If 
 End Sub 
بـراي دريافـت مختصـات پنجـره ي جـاري مـي توانيـد از تـابع GetActiveWindow بـراي بدسـت آوردن
                                  handle آن کمك بگيريد. كافيست اين تابع را تعريف كنيد :
```
Declare Function GetActiveWindow Lib "user32" () As Long

و قطعه کد زير را در پنجره Immediate وارد کنيد : ? PrintWindowCoordinates(GetActiveWindow)

براي پديدآوردن خطا مي توانيد تابع را با يك مقدار تصادفي فراخواني كنيد. مستندات كامل در مورد API ويندوز را مي توانيد در Microsoft Platform SDK جستجو كنيد.

حامد احمدي tizfekr@yahoo.com 1383/11/19